## **Outlook-Mail-Adresse in wenigen Schritten of Outlook einfach einrichten (Handy-Nummer erforderlich)**

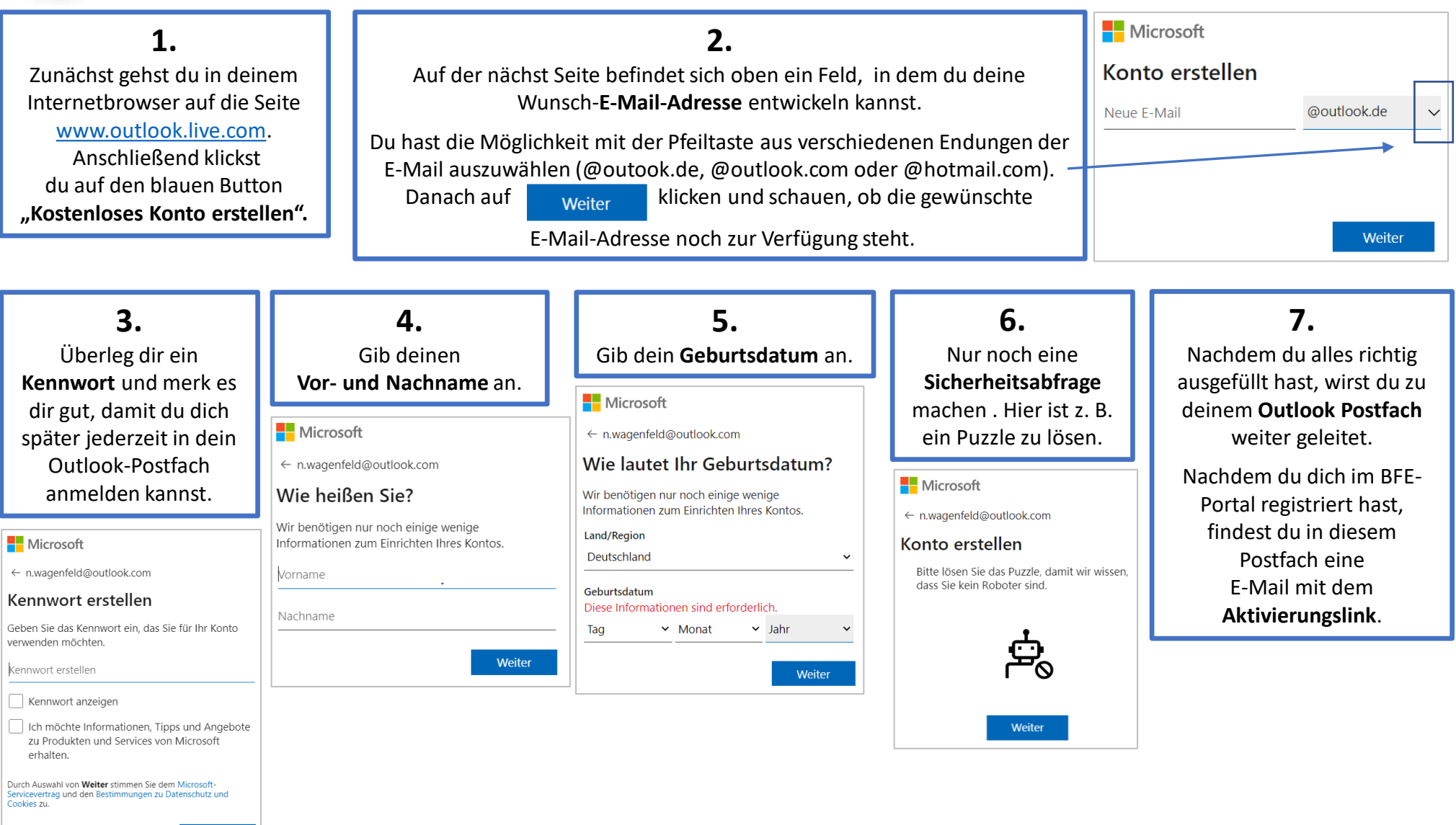